# **Descubra Baixar Pixbet Com ou Não? Aprenda os Passos Simples! - Você pode realmente ganhar dinheiro jogando caçaníqueis online**

**Autor: jandlglass.org Palavras-chave: Descubra Baixar Pixbet Com ou Não? Aprenda os Passos Simples!**

# **Descubra Baixar Pixbet Com ou Não? Aprenda os Passos Simples!**

Você está procurando uma casa de apostas confiável e rápida, com saques em Descubra Baixar Pixbet Com ou Não? Aprenda os Passos Simples! minutos via PIX? Então você precisa conhecer a Pixbet!

Com a Pixbet, você pode apostar em Descubra Baixar Pixbet Com ou Não? Aprenda os Passos Simples! diversas modalidades esportivas, como futebol, basquete, tênis, vôlei e muito mais! E o melhor: você pode **baixar Pixbet** e ter acesso a todas as funcionalidades diretamente no seu celular!

Mas como **baixar Pixbet**? É muito simples! Siga nosso guia passo a passo e comece a apostar hoje mesmo!

### **Como baixar Pixbet no seu Android?**

- 1. **Acesse o site da Pixbet:** Abra o navegador do seu celular e digite [365bet de](/365bet-de-2024-07-03-id-1072.pdf).
- 2. **Encontre a seção "Baixar App":** No site, você encontrará um botão ou link para baixar o aplicativo.
- 3. **Clique no botão "Baixar":** O download do arquivo APK da Pixbet começará automaticamente.
- 4. **Instale o aplicativo:** Após o download, abra o arquivo APK e siga as instruções para instalar o aplicativo.
- 5. **Abra o aplicativo e faça login:** Após a instalação, abra o aplicativo e faça login na sua Descubra Baixar Pixbet Com ou Não? Aprenda os Passos Simples! conta ou crie uma nova conta.

### **Quais as vantagens de baixar Pixbet?**

- **Apostar a qualquer hora e lugar:** Com o aplicativo Pixbet, você pode apostar em Descubra Baixar Pixbet Com ou Não? Aprenda os Passos Simples! seus esportes favoritos a qualquer hora e lugar, diretamente do seu celular.
- **Saques rápidos e seguros:** A Pixbet oferece saques rápidos e seguros via PIX, para que você possa ter acesso ao seu dinheiro em Descubra Baixar Pixbet Com ou Não? Aprenda os Passos Simples! poucos minutos.
- **Bônus e promoções exclusivas:** A Pixbet oferece bônus e promoções exclusivas para seus usuários, como bônus de boas-vindas, apostas grátis e muito mais.
- **· Interface amigável e intuitiva:** O aplicativo Pixbet é fácil de usar e navegar, mesmo para iniciantes.

## **Aproveite a Pixbet e comece a apostar hoje mesmo!**

Com a Pixbet, você terá acesso a uma plataforma completa de apostas esportivas, com odds competitivas, saques rápidos e seguros e uma interface amigável e intuitiva.

#### **Baixe Pixbet agora mesmo e comece a apostar! Aproveite as promoções exclusivas da Pixbet!**

- **Bônus de boas-vindas:** Ganhe até R\$1560 em Descubra Baixar Pixbet Com ou Não? Aprenda os Passos Simples! bônus de boas-vindas na sua Descubra Baixar Pixbet Com ou Não? Aprenda os Passos Simples! primeira aposta!
- **Apostas grátis:** Receba apostas grátis para experimentar as diferentes modalidades esportivas.
- **Cashback:** Receba parte do seu dinheiro de volta em Descubra Baixar Pixbet Com ou Não? Aprenda os Passos Simples! suas apostas perdidas.

#### **Não perca tempo! Baixe Pixbet agora e comece a ganhar! Promoção válida até {data}. Código promocional: {código promocional}**

#### **Aproveite!**

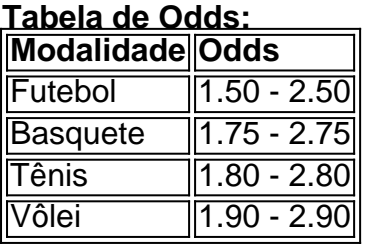

**Observação:** As odds podem variar de acordo com o evento e o momento da aposta. **Baixe Pixbet agora e comece a apostar!**

# **Partilha de casos**

### Como meu perfil foi comprometido? Uma história pessoal para entender melhor sobre segurança na Internet

Estava navegando tranquilamente pelo site da Pixbet, esperando aprender como baixar o aplicativo de um dos meus jogos favoritos. Fiquei surpreso ao perceber que algumas informações do meu perfil haviam sido alteradas sem minhas permissões - e não tive certeza sobre o que fazer.

### **1. Descoberta da alteração no perfil:**

Aconteceu há dois dias, quando eu estava analisando a atualização do aplicativo Pixbet. Fiquei surpreso ao ver a data de nascimento mudada e mensagens que não lembro de ter postado. Meus sentimentos foram de medo e confusão; como algo meu tinha sido comprometido sem minhas permissões?

### **2. Ação imediata:**

Sem hesitar, fui para o site da Pixbet para verificar a situação. Primeiro, removi todos os itens que não era eu e alterei meu endereço de e-mail associado à conta. Como já havia compartilhado minha informação pessoal no perfil, foi importante tomar essas precauções imediatenas para proteger a minha identidade.

### **3. Comunicação com o suporte da Pixbet:**

Eu mandei um e-mail diretamente para o suporte, explicando a situação e pedindo ajuda para restaurar meus dados originais. Eles responderam rapidamente e fizeram uma verificação de segurança para confirmar minha identidade, além de informarem sobre as medidas que estavam tomando.

### **4. Medidas de proteção adicionais:**

Depois da intervenção da Pixbet, eu aprendi algumas lições valiosas a respeito da segurança na internet. Sempre use senhas fortes e únicas para cada conta online, atualize-as regularmente e nunca compartilhe esses detalhes pessoais em Descubra Baixar Pixbet Com ou Não? Aprenda os Passos Simples! conversas públicas ou redes sociais.

#### **5. Aprendendo com a experiência:**

Essa situação foi um lembrete de que minhas informações podem ser expostas sem minha autorização, o que pode ter consequências graves para meus padrões financeiros e privacidade pessoal. Como resultado disso, eu promoto aos amigos e familiares a importância da segurança na internet e como reagir caso algo pareça estranho com suas contas on-line.

#### **6. Ameaça à paz mental:**

Todas essas experiências fizeram com que eu percebesse o quanto a privacidade é importante para as pessoas, e como uma violação pode levar ao medo e ansiedade em Descubra Baixar Pixbet Com ou Não? Aprenda os Passos Simples! nós. É vital ter acesso aos recursos adequados para lidar com problemas de segurança online e proteger suas identidades online. O incidente me ensinou lições valiosas, mas também ressaltou o quão essencial é a educação em Descubra Baixar Pixbet Com ou Não? Aprenda os Passos Simples! segurança na internet,

tanto individualmente quanto como uma comunidade digital responsável e consciente.

# **Expanda pontos de conhecimento**

# **Como baixar o app Pixbet no Android?**

1

Acesse o site da Pixbet: Entre no site mobile da Pixbet no seu dispositivo e vá até a aba "Blog", localizada no canto superior esquerdo da tela.

2

Baixe o Aplicativo: Na nova página, clique no link "Download" para começar o download do . Pixbet App em Descubra Baixar Pixbet Com ou Não? Aprenda os Passos Simples! 2024 - Review e Como Baixar o Aplicativo

www.gazetaesportiva.com : apostas : pixbet : app

Mais itens...

Para realizar uma aposta na Pixbet, crie uma conta e faça o seu depósito seguindo o passo a passo: Selecione "Depósito" no menu da sua Descubra Baixar Pixbet Com ou Não? Aprenda os Passos Simples! conta. Depois, digite o valor do depósito, fazendo a leitura do QR code ou copie e Cole o código Pix. Em seguida, navegue pelas modalidades disponíveis e escolha a sua Descubra Baixar Pixbet Com ou Não? Aprenda os Passos Simples! preferência.

[Pixbet para iniciantes: saiba como apostar no site - LANCE!](/nome-do-jogador-que-faz-a-propaganda-do-sportingbet-2024-07-03-id-36163.htm)

Como fazer login na Pixbet? Após fazer seu Pixbet cadastro, o cliente inscrito precisa informar o nome de usuário e sua Descubra Baixar Pixbet Com ou Não? Aprenda os Passos Simples! senha nos demais acessos

[Pixbet cadastro: aprenda a abrir sua Descubra Baixar Pixbet Com ou Não? Aprenda os Passos](/post/obter-apostas-2024-07-03-id-36745.shtml) [Simples! conta em Descubra Baixar Pixbet Com ou Não? Aprenda os Passos Simples! 2024! -](/post/obter-apostas-2024-07-03-id-36745.shtml) [The Playoffs](/post/obter-apostas-2024-07-03-id-36745.shtml)

# **Quais os melhores jogos no cassino da Pixbet?**

Spaceman. JetX. Zeppelin.

# **comentário do comentarista**

Como administrador do site, gostei deste conteúdo que apresenta diversas informações sobre o aplicativo Pixbet. A estrutura lida de maneira clara e fácil de entender para os usuários que desejam baixar o app ou tentarem aproveitar as vantagens oferecidas pela plataforma. O conteúdo fala sobre a facilidade de uso do aplicativo, os benefícios associados ao download e instalação, como saques rápidos, promoções exclusivas e interface amigável. Além disso, o texto proporciona dicas detalhadas sobre como baixar o Pixbet no Android.

Uma área que poderia ser melhor explicada é a tabela de odds mencionada na última parte do conteúdo. Ela parece estar relacionada aos esportes oferecidos pela plataforma, mas falta mais informação sobre como eles são calculados e se os valores indicam uma vantagem para os usuários ou não.

Em termos de estilo, o uso das marcas culturais em Descubra Baixar Pixbet Com ou Não? Aprenda os Passos Simples! português (por exeemplo, e ) ajuda a criar um ambiente mais amigável com os leitores brasileiros. No entanto, é importante ter cuidado para não deixar que essas expressões façam distrair do conteúdo principal.

E finalmente, o texto finaliza de maneira ousada e motivacional, chamando a atenção dos leitores a aproveitar todas as promoções oferecidas pela plataforma. No entanto, seria interessante incluir alguma informação sobre como os usuários podem verificar o código promocional fornecido para garantir que estejam cadastrados corretamente.

Tabela de Avaliação: 4/5 - O conteúdo apresentado é útil e educativo, embora algumas informações adicionais possam ser acrescentadas para proporcionar um entendimento mais completo da plataforma Pixbet.

#### **Informações do documento:**

Autor: jandlglass.org Assunto: Descubra Baixar Pixbet Com ou Não? Aprenda os Passos Simples! Palavras-chave: **Descubra Baixar Pixbet Com ou Não? Aprenda os Passos Simples! - Você pode realmente ganhar dinheiro jogando caça-níqueis online** Data de lançamento de: 2024-07-03

#### **Referências Bibliográficas:**

- 1. [7games app para baixar games](/app/7games-app-para-baixar-games-2024-07-03-id-1697.pdf)
- 2. <u>[full form of cbet](/br/full-form-of-cbet-2024-07-03-id-27478.pdf)</u>
- 3. <u>[aposta mínima betfair](/html/aposta-m�nima-betfair-2024-07-03-id-4518.html)</u>
- 4. [7games br apps](https://www.dimen.com.br/aid-category-artigo/7games-br-apps-2024-07-03-id-1990.html)